## **EntireX SAGTOKEN Messages**

EntireX Broker includes a C stub that supports both the TCP/IP and ADALNK transports and can be used with non-Natural applications in TSO or Batch mode. The SAGTOKEN module that is included allows you to set, delete, or display (locally or globally) variables that are used to:

- Set the stublog number, which is used to control tracing.
- Specify which transport is preferred: TCP-NET means use TCP/IP if possible. NET-TCP means use Entire Net-Work if possible.

The messages described in this section are generated by the SAGTOKEN module and displayed at the operator console.

## **Overview of Messages**

[SAGTOK01](#page-0-0) | [SAGTOK02](#page-0-1) | [SAGTOK03](#page-0-2) | [SAGTOK04](#page-0-3) | [SAGTOK05](#page-0-4) | [SAGTOK06](#page-1-0) | [SAGTOK07](#page-1-1)

<span id="page-0-4"></span><span id="page-0-3"></span><span id="page-0-2"></span><span id="page-0-1"></span><span id="page-0-0"></span>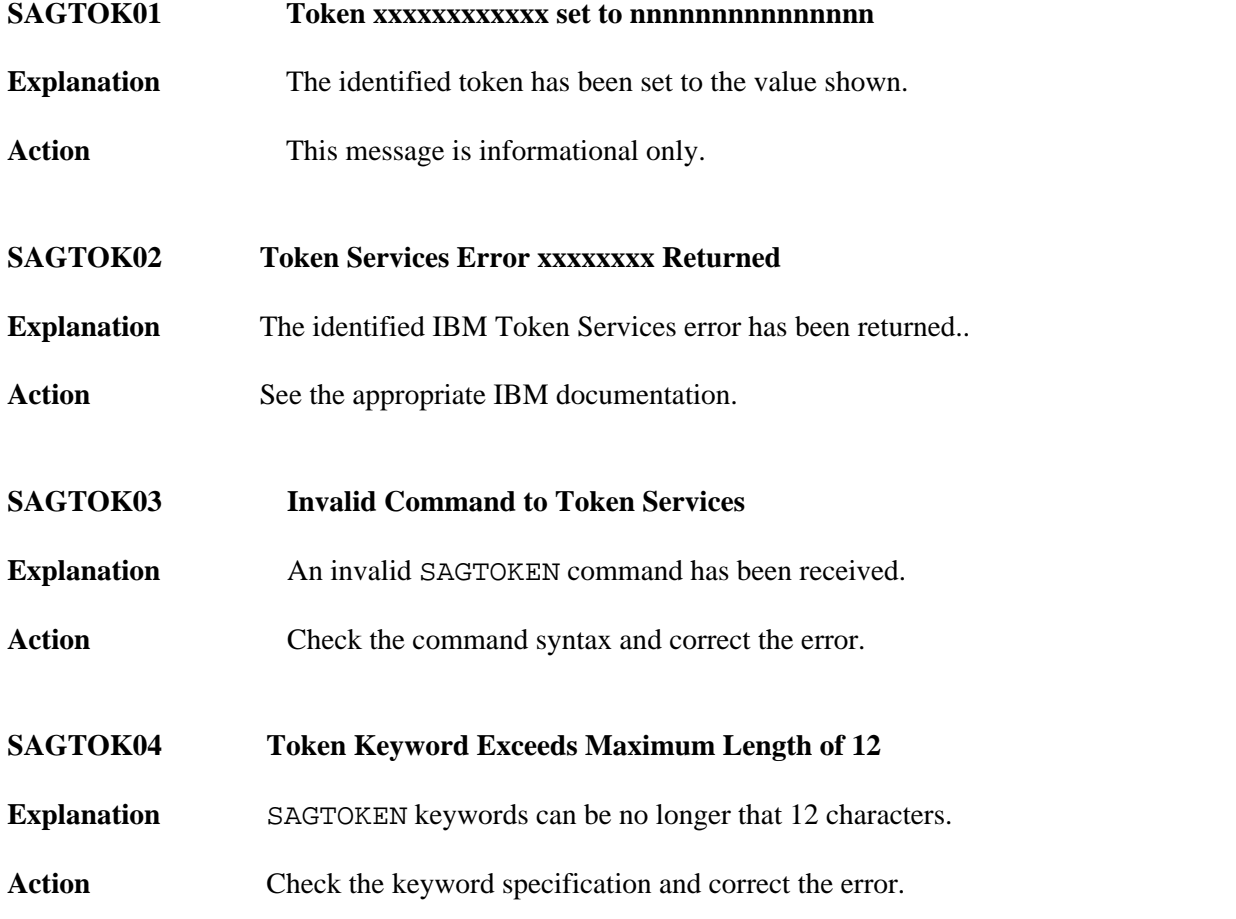

## **EntireX SAGTOKEN Messages Overview of Messages**

<span id="page-1-1"></span><span id="page-1-0"></span>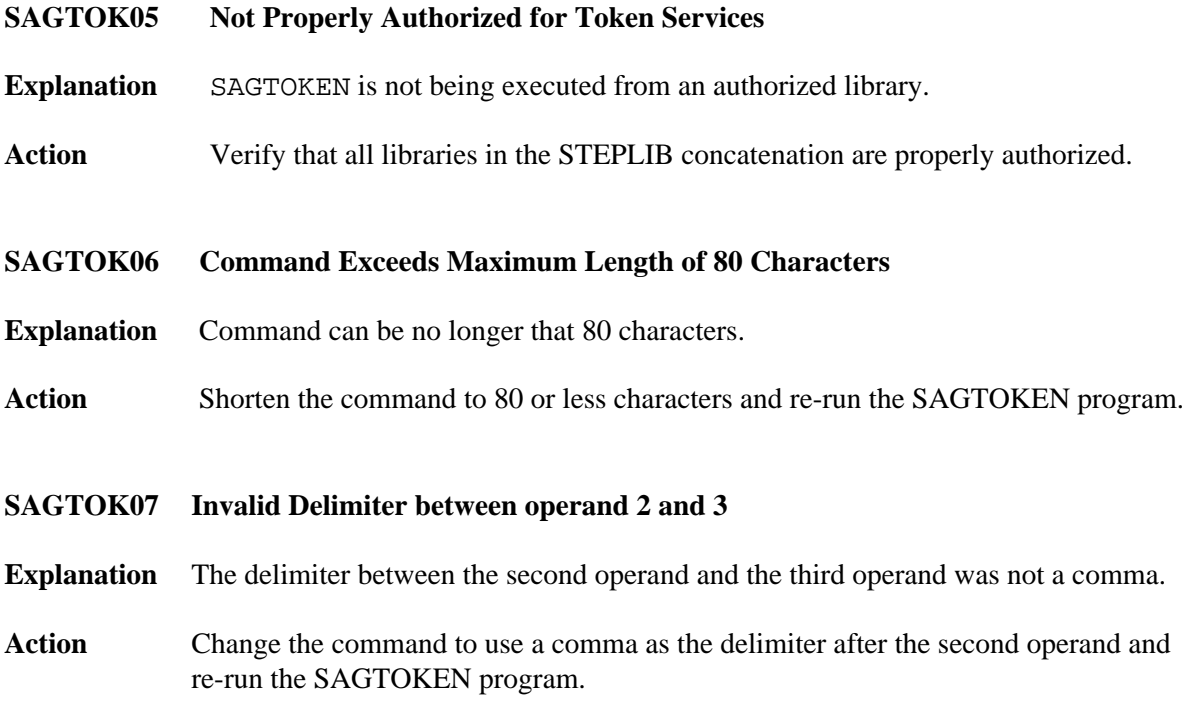